# **AZ-103/104 Comparison**

# **Microsoft Azure Administrator**

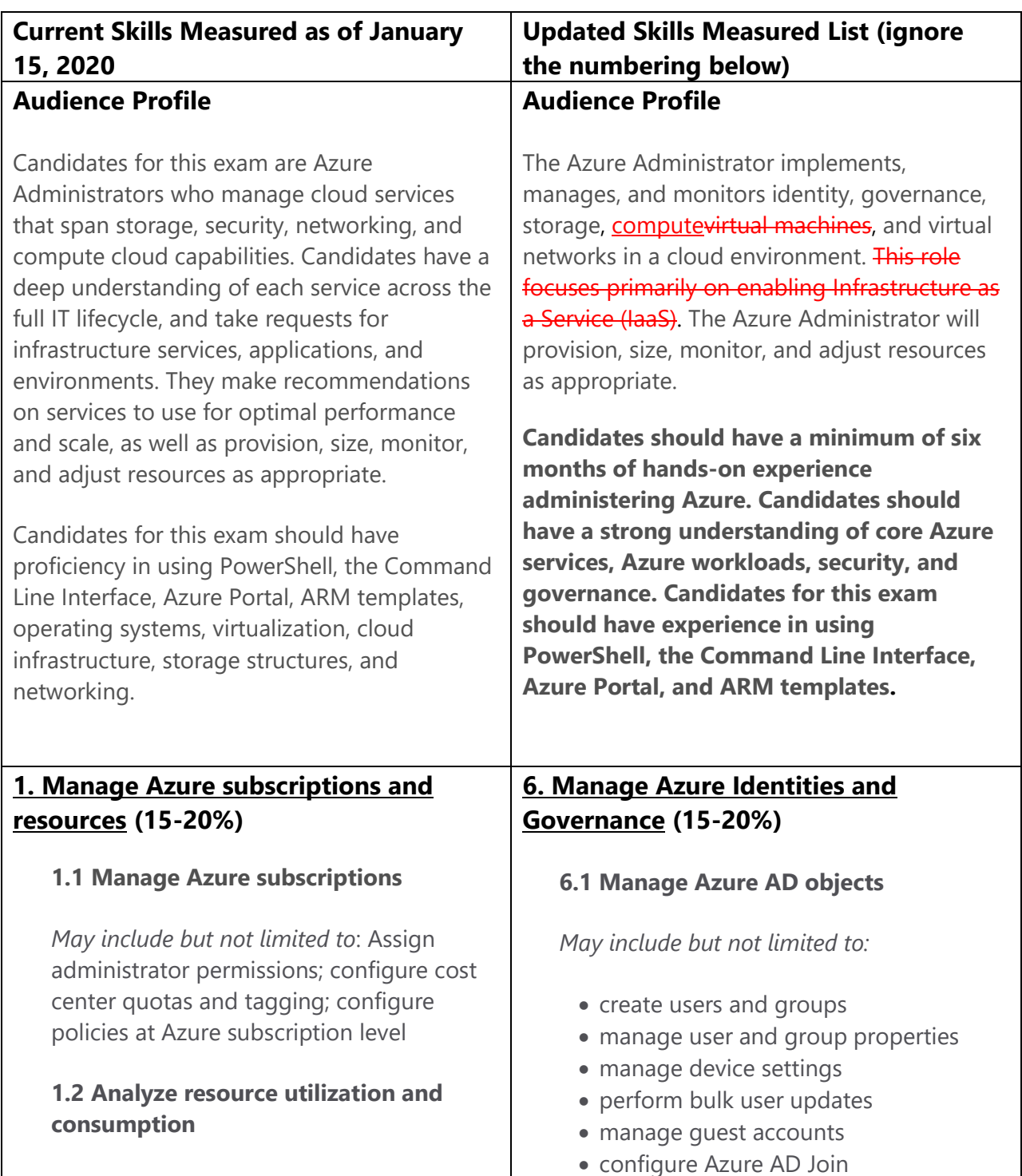

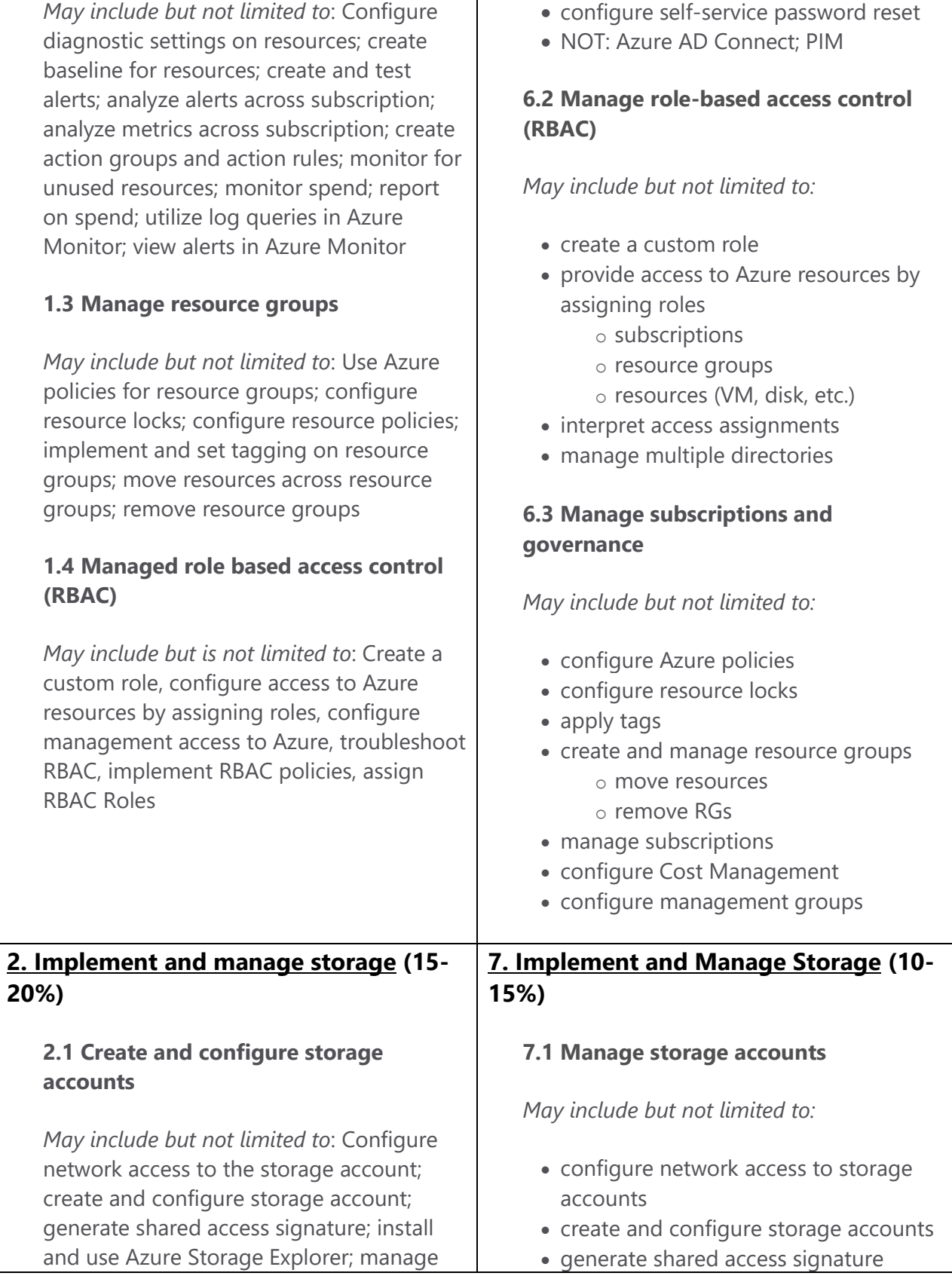

access keys; monitor activity log by using Monitor Logs; implement Azure storage replication; Implement Azure AD Authentication, manage blob storage lifecycle management

# **2.2 Import and export data to Azure**

*May include but not limited to*: Create export from Azure job; create import into Azure job; Use Azure Data Box; configure and use Azure blob storage; configure Azure content delivery network (CDN) endpoints

#### **2.3 Configure Azure files**

*May include but not limited to*: Create Azure file share; create Azure File Sync service; create Azure sync group; troubleshoot Azure File Sync

### **2.4 Implement Azure backup**

*May include but not limited to*: Configure and review backup reports; perform backup operation; create Recovery Services Vault; create and configure backup policy; perform a restore operation

# **3. Deploy and manage virtual machines (VMs) (15-20%)**

# **3.1 Create and configure a VM for Windows and Linux**

*May include but not limited to*: Configure high availability; configure monitoring, networking, storage, and virtual machine size; deploy and configure scale sets

# **3.2 Automate deployment of VMs**

*May include but not limited to*: Modify Azure Resource Manager (ARM) template; configure location of new VMs; configure

- manage access keys
- implement Azure storage replication
- configure Azure AD Authentication for a storage account

#### **7.2 Manage data in Azure Storage**

*May include but not limited to:*

- export from Azure job
- import into Azure job
- install and use Azure Storage Explorer
- copy data by using AZCopy

# **7.3 Configure Azure files and Azure blob storage**

*May include but not limited to:*

• create an Azure file share • create and configure Azure File Sync service • configure Azure blob storage • configure storage tiers for Azure blobs **8. Deploy and Manage Azure Compute Resources (25-30%) 8.1 Configure VMs for high availability and scalability** *May include but not limited to:* • configure high availability • deploy and configure scale sets **8.2 Automate deployment and** 

# **configuration of VMs**

*May include but not limited to:*

VHD template; deploy from template; save a deployment as an ARM template; deploy Windows and Linux VMs

# **3.3 Manage Azure VM**

*May include but not limited to*: Add data discs; add network interfaces; automate configuration management by using PowerShell Desired State Configuration (DSC) and VM Agent by using custom script extensions; manage VM sizes; move VMs from one resource group to another; redeploy VMs

# **3.4 Manage VM backups**

*May include but not limited to*: Configure VM backup; define backup policies; implement backup policies; perform VM restore; soft delete for Azure VMs; Azure Site Recovery

- modify Azure Resource Manager (ARM) template
- configure VHD template
- deploy from template
- save a deployment as an ARM template
- automate configuration management by using custom script extensions

#### **8.3 Create and configure VMs**

*May include but not limited to:*

- configure Azure Disk Encryption
- move VMs from one resource group to another
- manage VM sizes
- add data discs
- configure networking

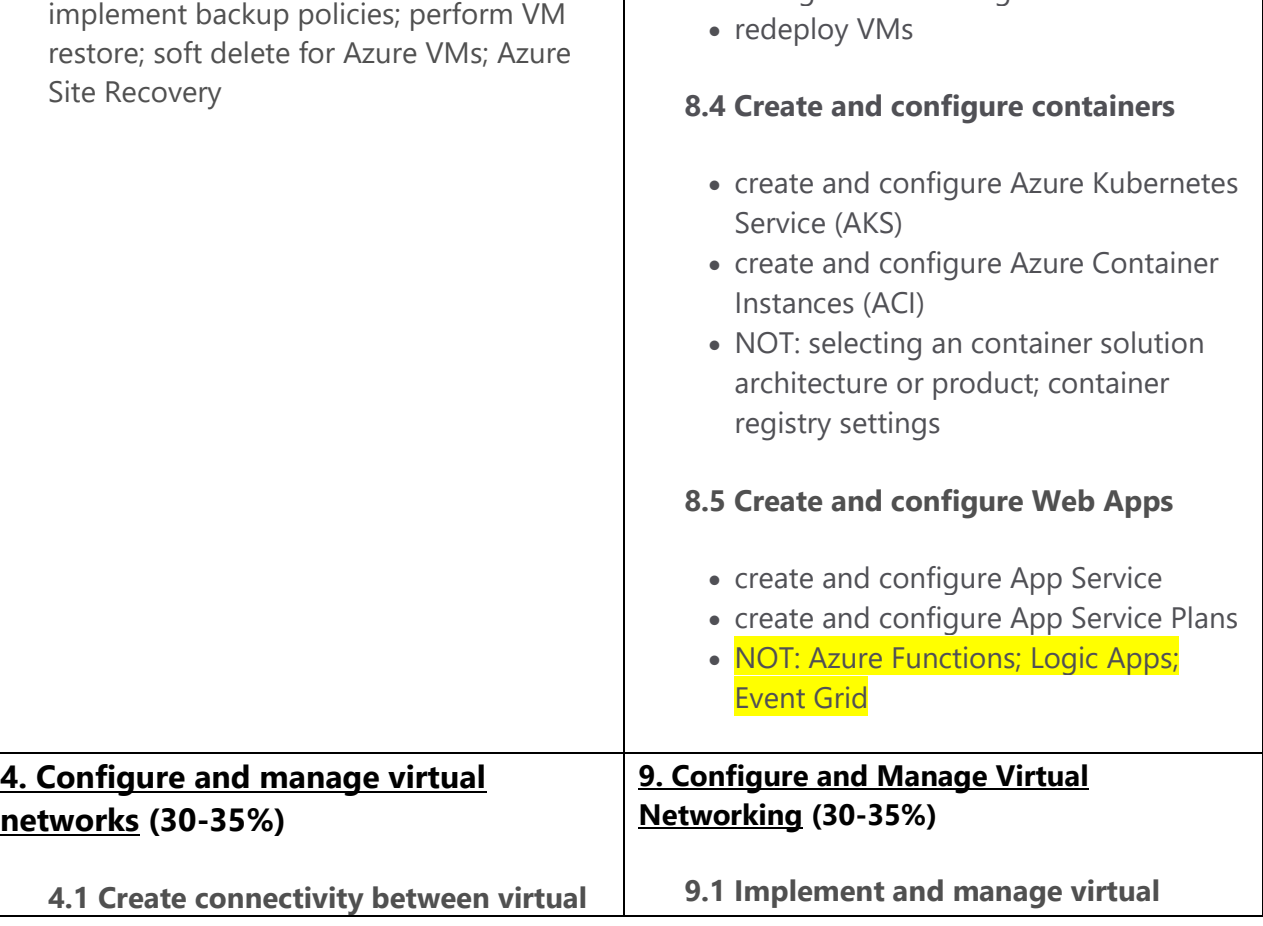

#### **networks**

*May include but not limited to*: Create and configure VNET peering; create and configure VNET to VNET connections; verify virtual network connectivity; create virtual network gateway

# **4.2 Implement and manage virtual networking**

*May include but not limited to*: Configure private and public IP addresses, network routes, network interface, subnets, and virtual network

# **4.3 Configure name resolution**

*May include but not limited to*: Configure Azure DNS; configure custom DNS settings; configure private and public DNS zones

# **4.4 Create and configure a Network Security Group (NSG)**

*May include but not limited to:* Create security rules; associate NSG to a subnet or network interface; identify required ports; evaluate effective security rules

# **4.5 Implement Azure load balancer**

*May include but is not limited to*: Configure internal load balancer, configure load balancing rules, configure public load balancer, troubleshoot load balancing

# **4.6 Monitor and troubleshoot virtual networking**

*May include but is not limited to*: Monitor on-premises connectivity, use Network resource monitoring, use Network Watcher, troubleshoot external networking,

#### **networking**

*May include but not limited to:*

- create and configure VNET peering
- configure private and public IP addresses, network routes, network interface, subnets, and virtual network

# **9.2 Configure name resolution**

*May include but not limited to:*

- configure Azure DNS
- configure custom DNS settings
- configure a private or public DNS zone

# **9.3 Secure access to virtual networks**

*May include but not limited to:*

- create security rules
- associate an NSG to a subnet or network interface
- evaluate effective security rules
- deploy and configure Azure Firewall
- deploy and configure Azure Bastion Service
- NOT: Implement Application Security Groups; DDoS

# **9.4 Configure load balancing**

*May include but not limited to:*

- configure Application Gateway
- configure an internal load balancer
- configure load balancing rules
- configure a public load balancer
- troubleshoot load balancing
- NOT: Traffic Manager and FrontDoor and PrivateLink

**9.5 Monitor and troubleshoot virtual** 

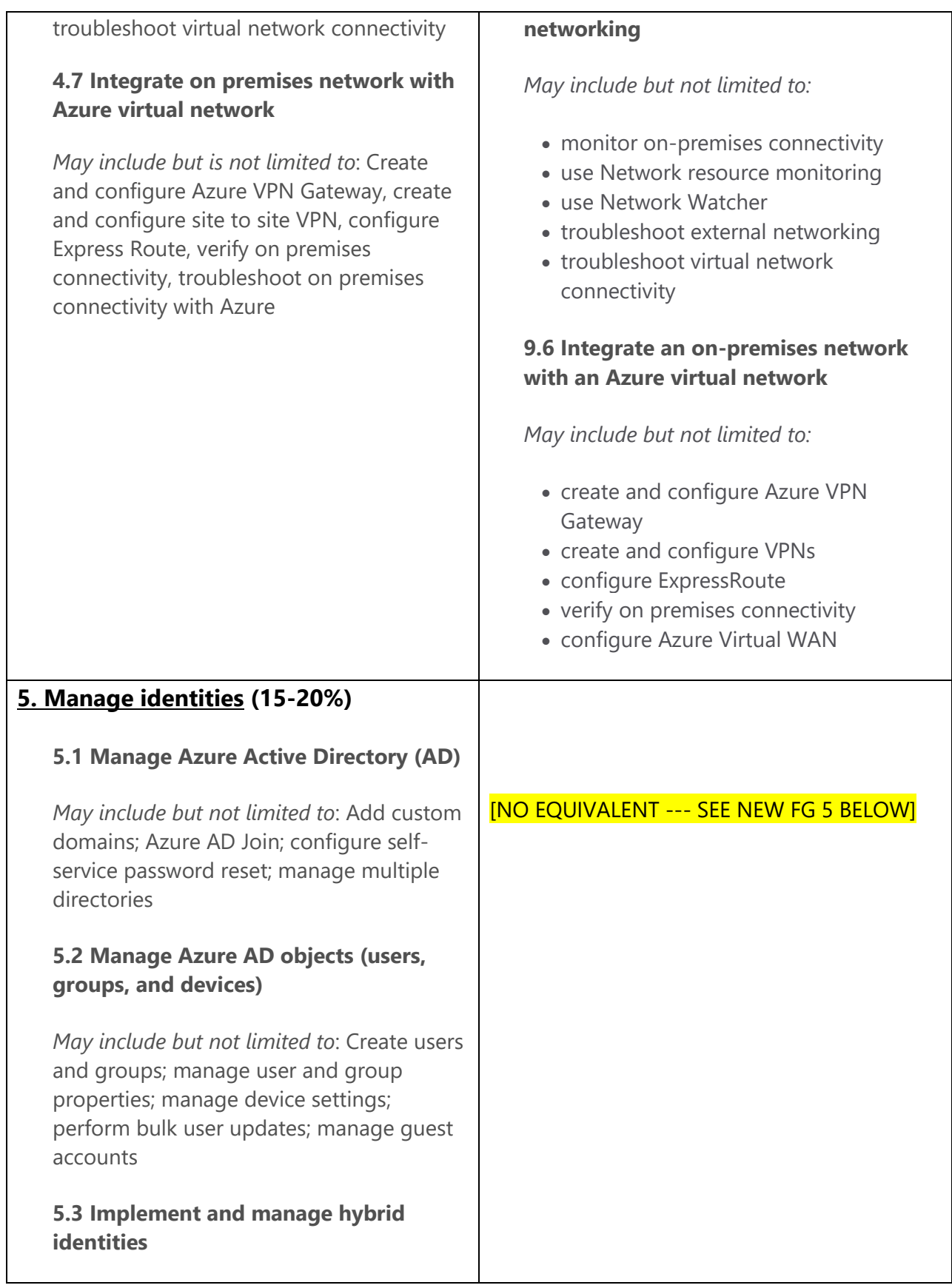

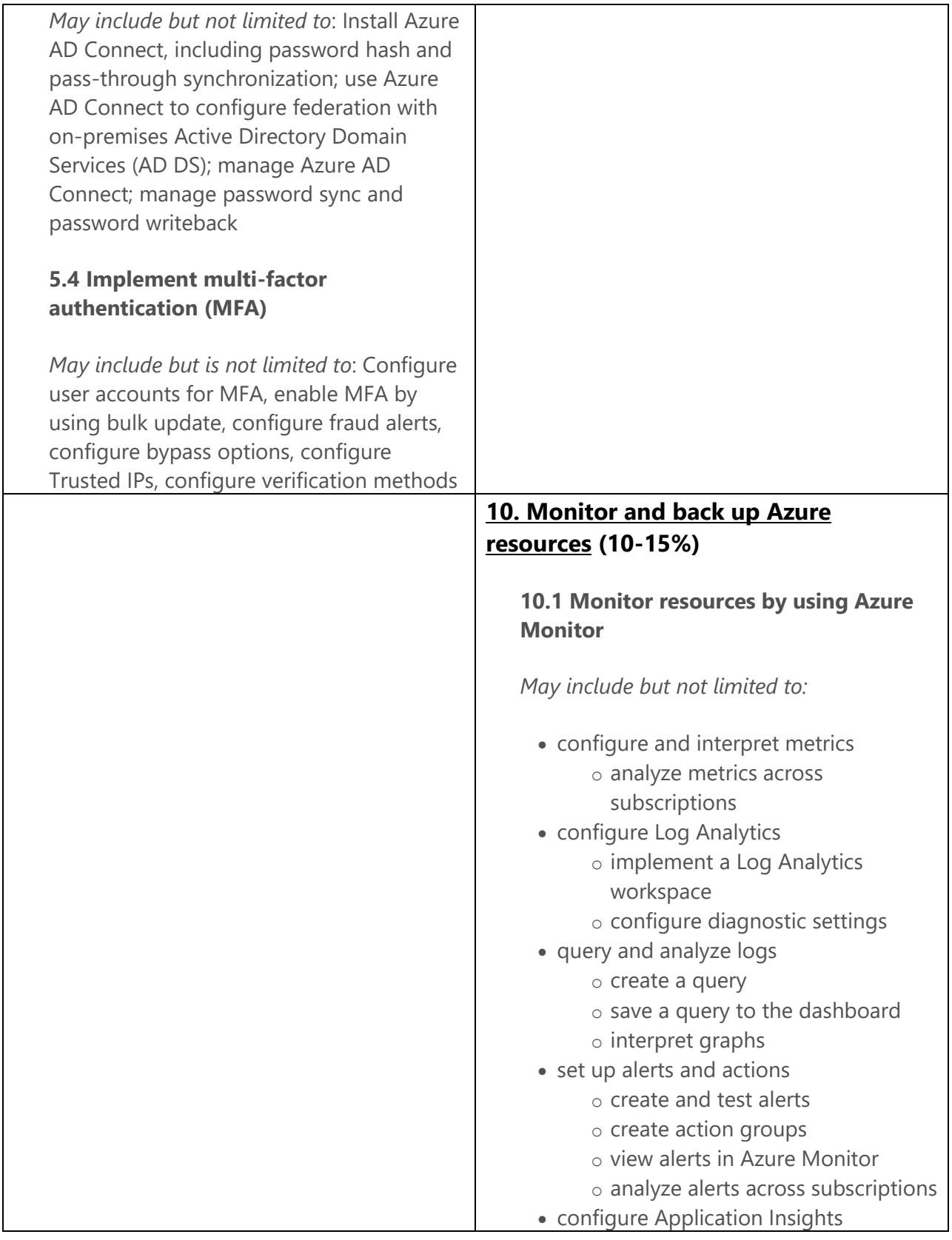

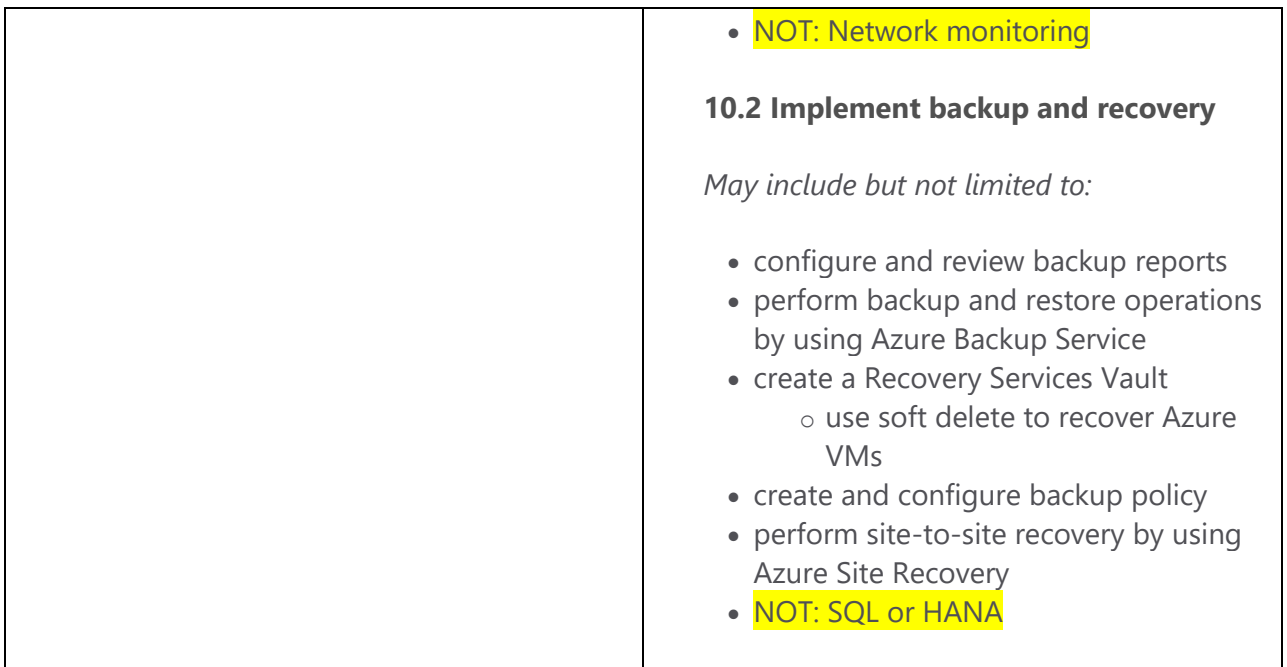